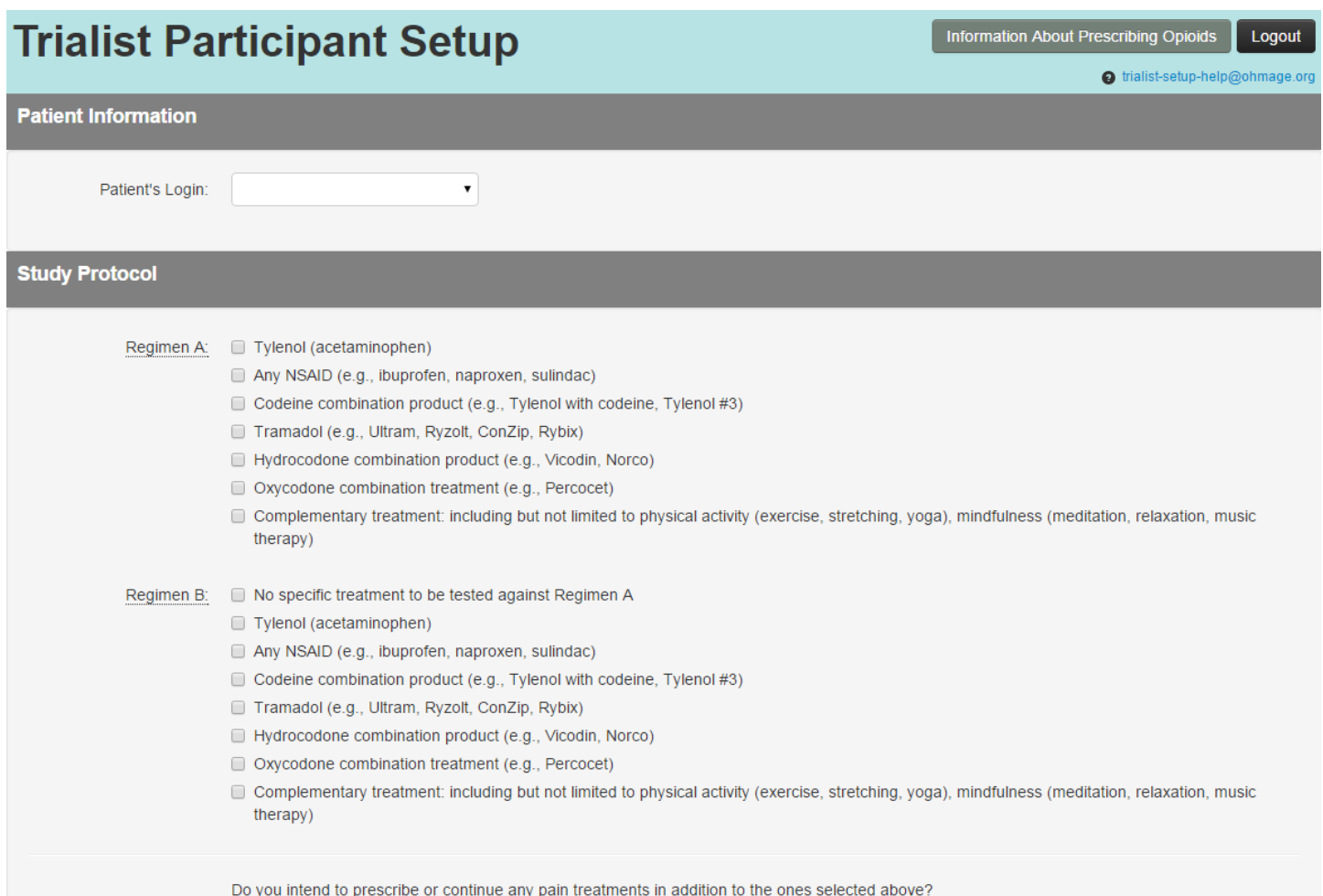

 $O Yes O No$ 

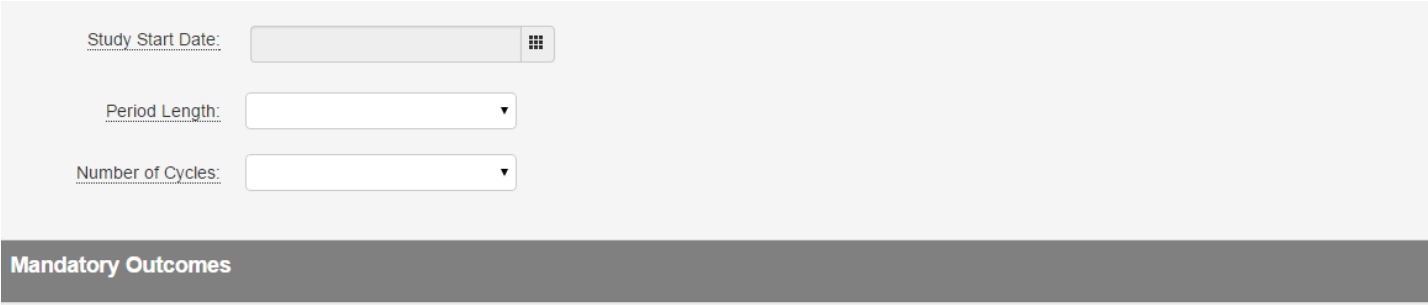

These are outcomes that will be tracked by every participant in the study.

- A daily questionnaire about pain intensity and interference.
- A daily question about how much fatigue you felt in the past day.
- A daily question about how drowsy you felt during the current day.
- A daily question about problems moving your bowels.
- A daily question about the previous night's sleep.

Pain medicines can sometimes affect our thinking or concentration. Please select one of the following questions about your thinking or concentration to track every day.

 $\pmb{\mathrm{v}}$ 

**Optional Neuropathic Pain Outcome** 

Does the patient have pain accompanied by burning, pins and needles, itching, or a sensitive or unpleasant sensation on the skin? ○ Yes ○ No

Create and Assign Protocol